## **Transmit Failed Error Code 1231 Vmware**>>>CLICK HERE<<<

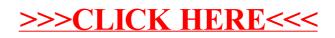